# viyonet

**1/5**

# **Auftrag Glasfaser Business**

Vertragsunterlagen für Unternehmer im Sinne des § 14 BGB

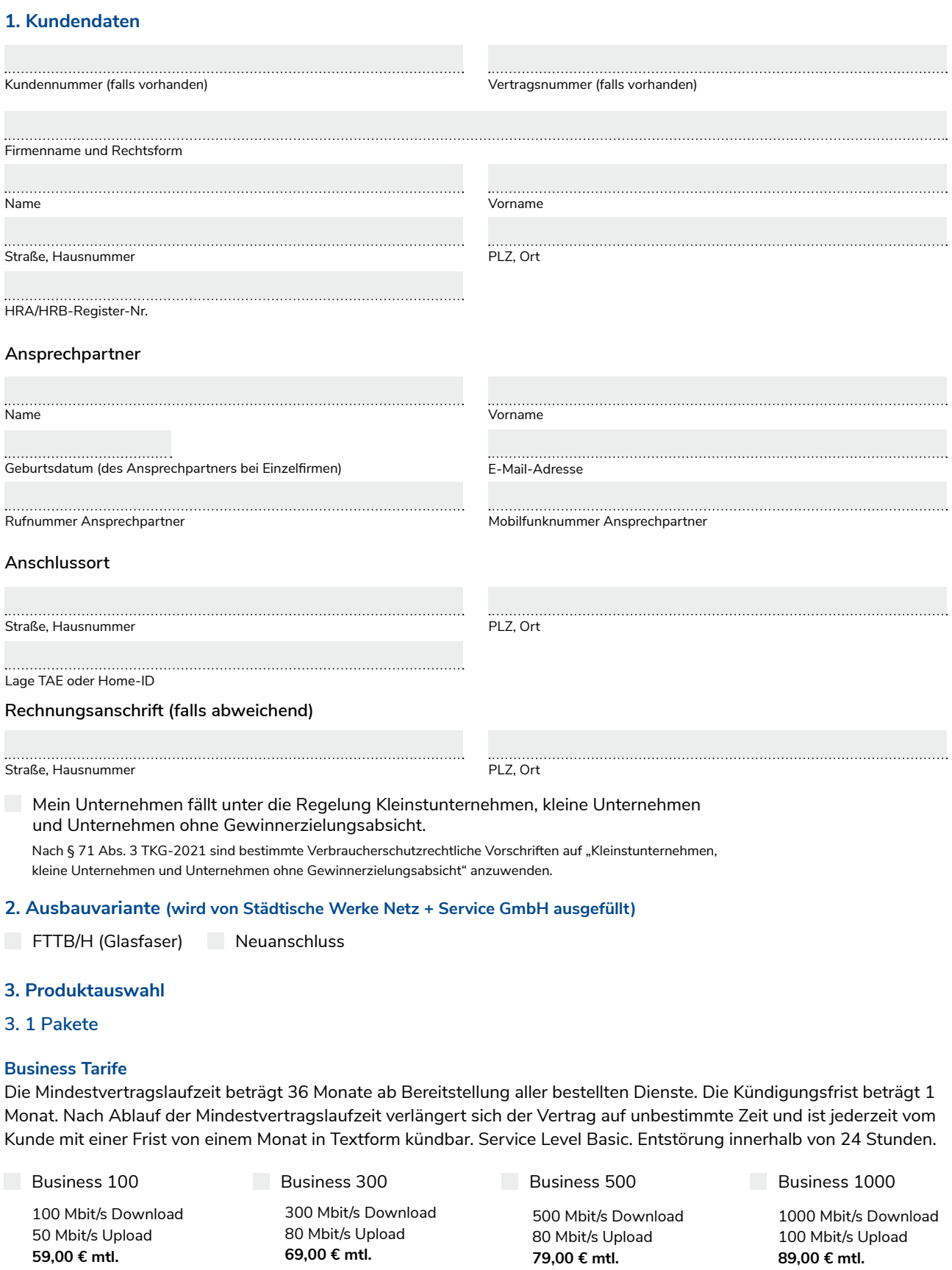

# yonet

#### **Auftrag Glasfaser Business**

### **Business+ Tarife**

Die Mindestvertragslaufzeit beträgt 36 Monate ab Bereitstellung aller bestellten Dienste. Die Kündigungsfrist beträgt 1 Monat. Nach Ablauf der Mindestvertragslaufzeit verlängert sich der Vertrag auf unbestimmte Zeit und ist jederzeit vom Kunde mit einer Frist von einem Monat in Textform kündbar. Service Level Premium. Entstörung innerhalb von 8 Stunden.

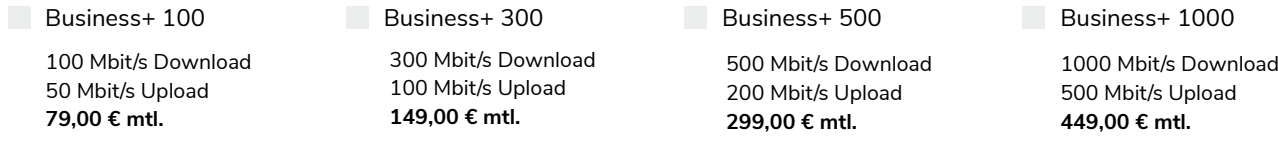

#### **Business Up+Tarife**

Die Mindestvertragslaufzeit beträgt 24 Monate ab Bereitstellung aller bestellten Dienste. Die Kündigungsfrist beträgt 1 Monat. Nach Ablauf der Mindestvertragslaufzeit verlängert sich der Vertrag auf unbestimmte Zeit und ist jederzeit vom Kunde mit einer Frist von einem Monat in Textform kündbar. Service Level Gold. Entstörung innerhalb von 8 Stunden.

300 Mbit/s Download 300 Mbit/s Upload **299,00 € mtl.**

500 Mbit/s Download 500 Mbit/s Upload **679,00 € mtl.**

1000 Mbit/s Download 1000 Mbit/s Upload **979,00 € mtl.** Business 300 Up+ Business 500 Up+ Business 1000 Up+

## **3.2 Zusätzliche Optionen Internet**

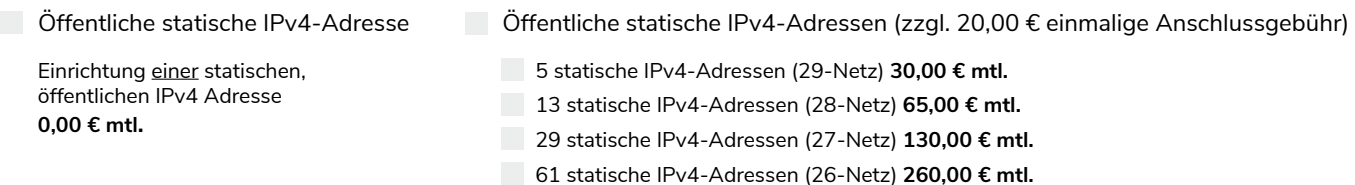

#### **3.3 WLAN-Lösungen Mehrwert-Hotspot**

**(Die Einrichtungspauschale beträgt einmalig 99,00 €)**

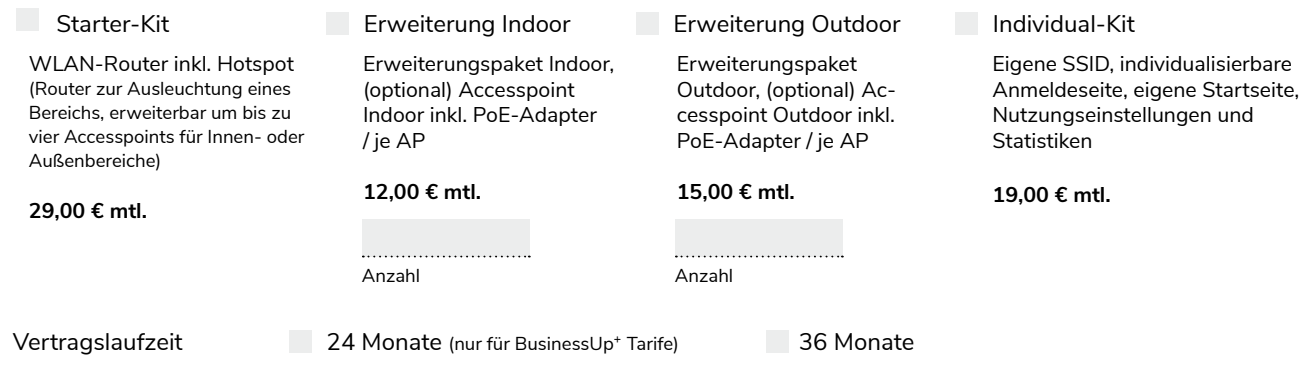

# **4. Vertragsbeginn**

Geben Sie uns bitte noch Ihren Terminwunsch (Vertragsbeginn) an und teilen Sie uns das Laufzeitende und die Kündigungsfrist Ihres bestehenden Vertrages mit. Bitte beachten Sie in diesem Zusammenhang, dass Sie einen bestätigten Bereitstellungstermin mit unserer Auftragsbestätigung erhalten.

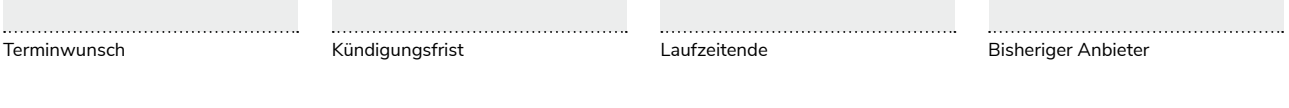

# yonet

#### **Auftrag Glasfaser Business 3/5**

# **5. Telefonie - Rufnummerportierung/Portierungsauftrag**

Sie können zwischen einer Telefonflatrate (ins deutsche Festnetz oder Mobilfunknetz) und einem Minutentarif wählen, indem Sie das entsprechende Feld ankreuzen. Bitte tragen Sie die Rufnummern, die Sie behalten möchten ein oder kreuzen Sie an, wie viele neue Sie benötigen.

### Ortsnetzkennzahl (Vorwahl)

Wenn Sie Ihre bestehenden Nummern behalten möchten, bitten wir Sie, den beiliegenden Anbieterwechselauftrag wie in der beiliegenden Anleitung beschrieben, vollständig auszufüllen und unterschrieben an uns zurück zu senden. Wir können damit (durch Ihre Vollmacht) die Kündigung Ihres bestehenden Telefonanschlusses zu dem von Ihnen angegebenen Wunschtermin vornehmen.

 $\Box$  Ich behalte die eingetragene(n) Rufnummer(n) (siehe Anbieterwechselauftrag).

Ich behalte keine Rufnummer(n) und kündige den Vertrag selbst

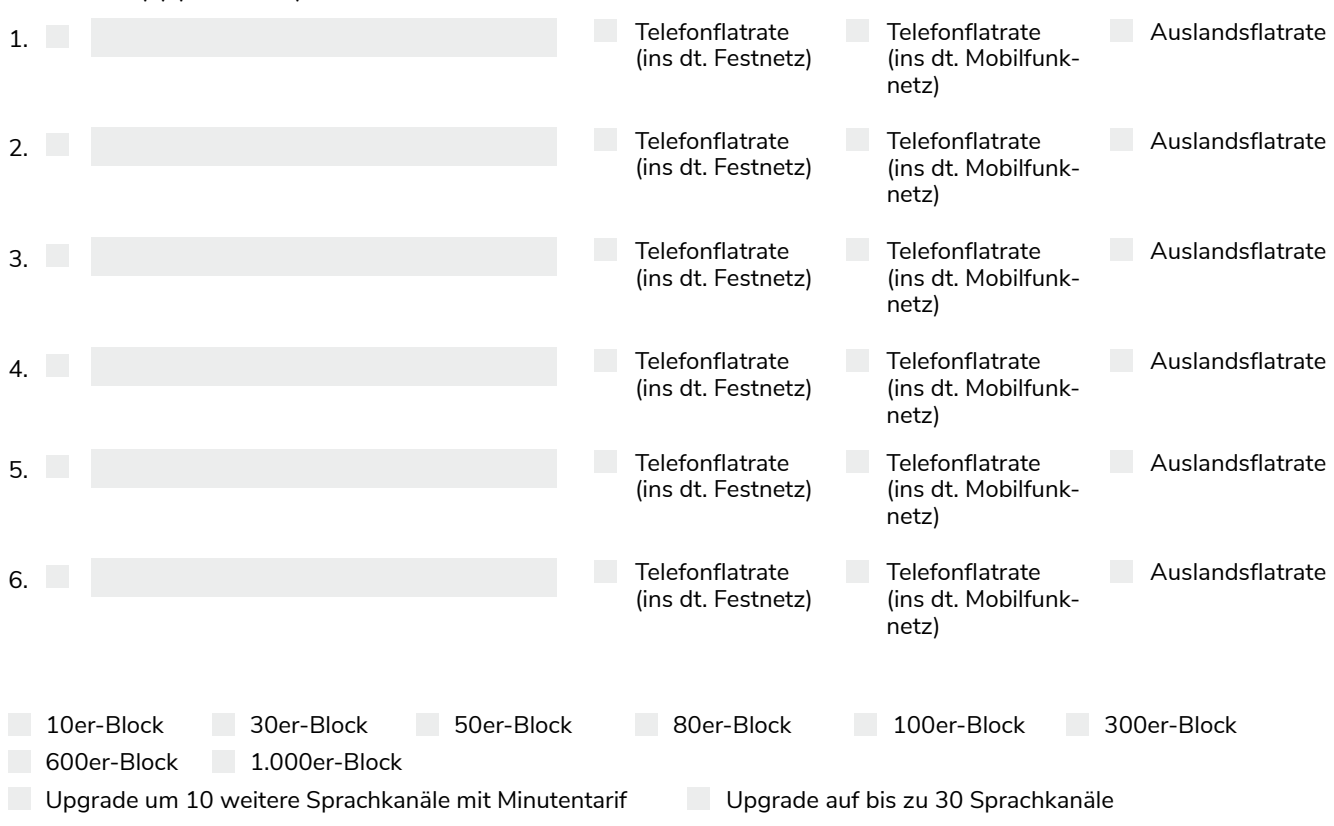

# **Rufnummer(n) (maximal 6):**

# **6. Telefonbucheintrag und Onlineverzeichnisse**

Wünschen Sie einen Telefonbucheintrag und/oder einen Eintrag in öffentlichen elektronischen Medien bzw. Onlineverzeichnissen?

 $\Box$  Ja (siehe Aufnahme in öffentliche Teilnehmerverzeichnisse)  $\Box$  Nein

# viyonet

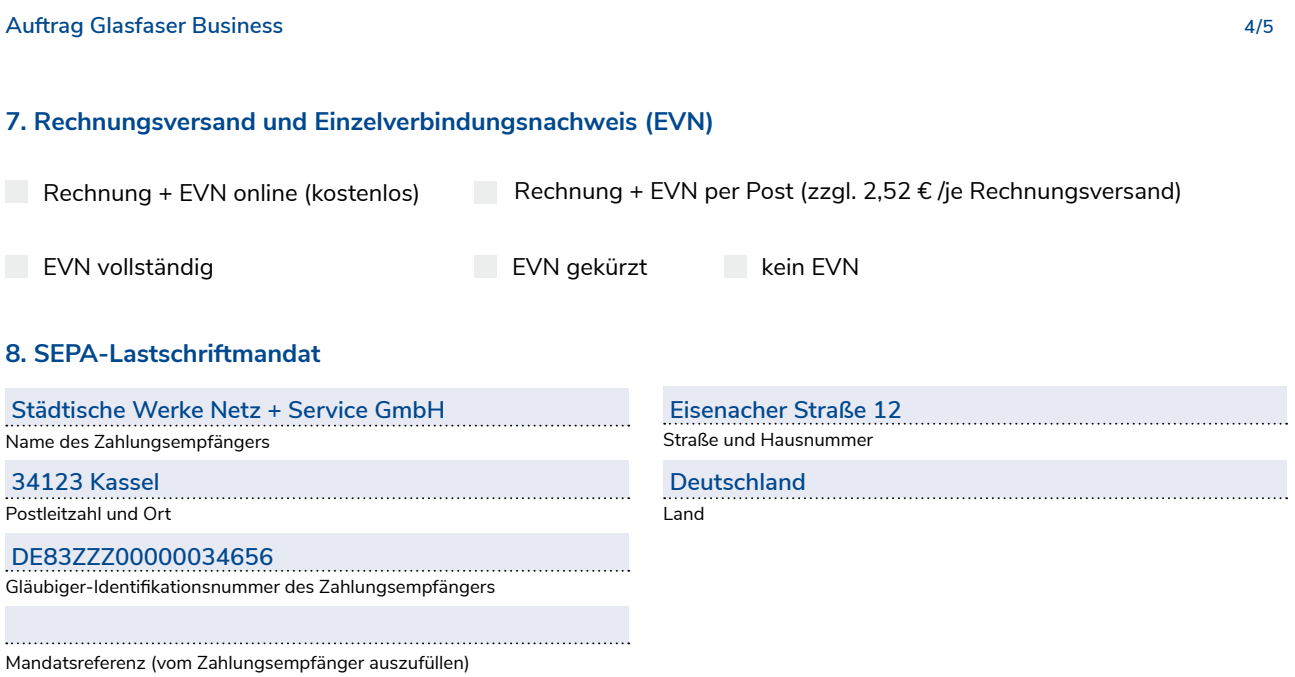

Die Mandatsreferenz wird separat mitgeteilt und erscheint bei jeder

Abbuchung auf Ihrem Kontoauszug.

Ich ermächtige / Wir ermächtigen den Zahlungsempfänger (Name siehe oben) bis auf Widerruf, Zahlungen von meinem / unserem Konto mittels Lastschrift einzuziehen. Zugleich weise ich mein / weisen wir unser Kreditinstitut an, die vom Zahlungsempfänger (Name siehe oben) auf mein / unser Konto gezogenen Lastschriften einzulösen.

Ich kann / Wir können innerhalb von acht Wochen, beginnend mit dem Belastungsdatum, die Erstattung des belasteten Bertrages verlangen. Es gelten dabei die mit meinem / unserem Kreditinstitut vereinbarten Bedigungen.

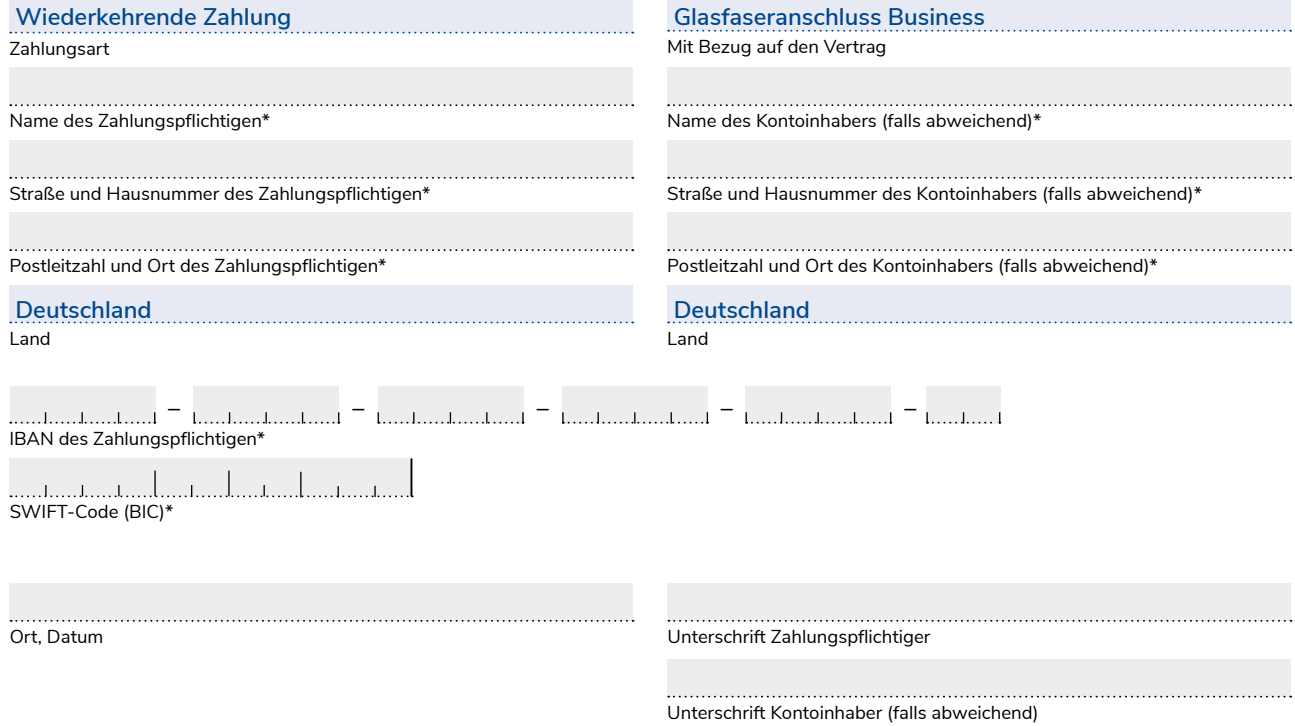

Bitte alle mit \* gekennzeichneten Felder ausfüllen.

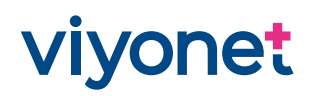

#### **Auftrag Glasfaser Business 5/5**

## **9. Vertragsbedingungen / Laufzeit / Preise**

Der Vertrag wird nach schriftlicher Auftragsbestätigung durch die Städtische Werke Netz + Service GmbH wirksam. Die Vertragslaufzeit beginnt am Tag der Bereitstellung des Anschlusses. Sollte der Anschluss nicht bis spätestens sechs Monate nach Antragstellung bereitgestellt werden oder kann der Vertrag mit dem bisherigen Anbieter nicht auf den Zeitpunkt der Fertigstellung des Anschlusses oder innerhalb von drei Monaten danach gekündigt werden, können beide Vertragsparteien vom Vertrag zurücktreten. Der Vertrag hat je nach gewählten Tarif eine Anfangslaufzeit von 24 bzw. 36 Monaten ab der Bereitstellung des Anschlusses und kann mit einer einmonatigen Frist zum Ende der Mindestvertragslaufzeit gekündigt werden. Nach Ablauf der Mindestvertragslaufzeit verlängert sich der Vertrag auf unbestimmte Zeit und ist jederzeit mit einer Frist von einem Monat in Textform kündbar. Zusätzliche Dienste können hiervon unabhängig entsprechend der jeweiligen Vereinbarung gekündigt werden, enden jedoch in jedem Fall mit der Beendigung dieses Vertrages. Die Preisstellung erfolgt gemäß Preisliste. Der Versand der Auftragsbestätigung erfolgt auf dem Postweg. Nähere Informationen zum Bereitstellungstermin erhalten Sie ebenfalls mit unserer Auftragsbestätigung.

#### **Vertragsbestandteile:**

Auftrag, Portierungsauftrag, Auftrag zur Aufnahme in öffentliche Teilnehmerverzeichnisse, Preisliste, Leistungsbeschreibung, Allgemeine Geschäftsbedingungen Glasfaser Business, Datenschutzhinweise.

#### **10. Unterschrift und Datenschutz**

Hiermit beauftrage ich die Städtische Werke Netz + Service GmbH, die Telefonie-Dienste für die unter Ziffer 4 angegebene(n) Rufnummer(n) freizuschalten. Für falsche oder unvollständige Angaben auf dem Auftrag übernimmt die Städtische Werke Netz + Service GmbH keine Haftung. Es gelten die Allgemeinen Geschäftsbedingungen Glasfaser Business und die jeweils gültige Preisliste. Allgemeine Geschäftsbedingungen des Kunden finden keine Anwendung.

#### **Datenschutz**

Die im Rahmen des Vertragsverhältnisses erhobenen personenbezogenen Daten werden gem. Datenschutzgrundverordnung ausschließlich von der Städtische Werke Netz + Service GmbH und deren Vertragspartnern zur Ermittlung von Verkehrsdaten und Abrechnung verwendet. Mit Unterschrift dieses Vertrages bestätigen Sie, dass alle zum Unternehmen gehörende Mitbenutzer des Anschlusses darüber informiert wurden oder werden, dass Ihnen die Verkehrsdaten zur Erteilung des EVN bekannt gegeben werden.

#### **Beratungseinwilligung**

Entscheiden Sie sich jetzt für die folgende Informationsmöglichkeit und lassen Sie sich künftig keine kostenlosen Tarifwechselmöglichkeiten, Gutscheine, Rabatte auf Hardware oder ähnliche Angebote entgehen.

Ja, ich möchte über Leistungen und Tarife der Städtische Werke Netz + Service GmbH informiert werden. Die Städtische Werke Netz + Service GmbH darf meine Bestandsdaten zum Zweck der Beratung verarbeiten.

#### **Verbindliche Auftragserteilung**

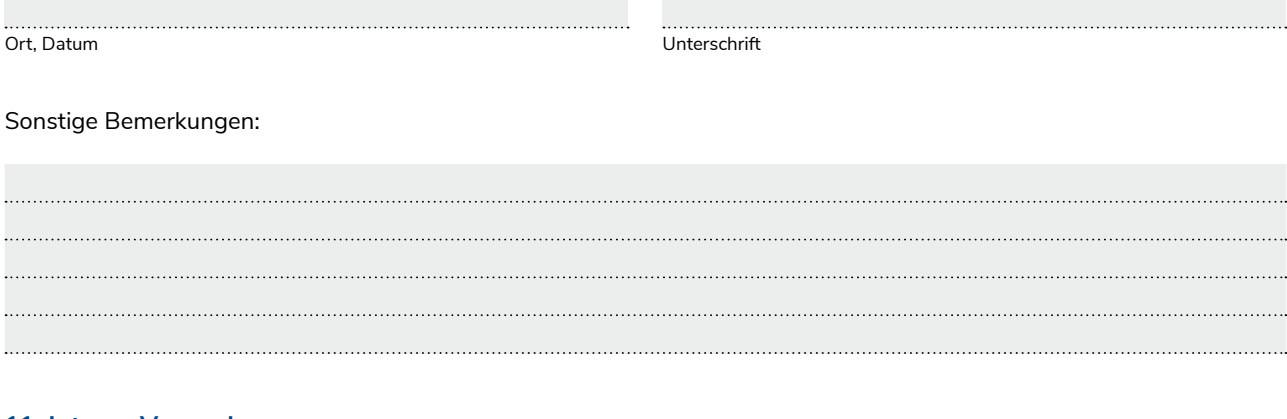

# **11. Interne Vermerke**

VO-Nummer